## **Class XII**

## **Computer Science (083)**

## **Marking Scheme**

## **Time Allowed: 3 hours MM: 70**

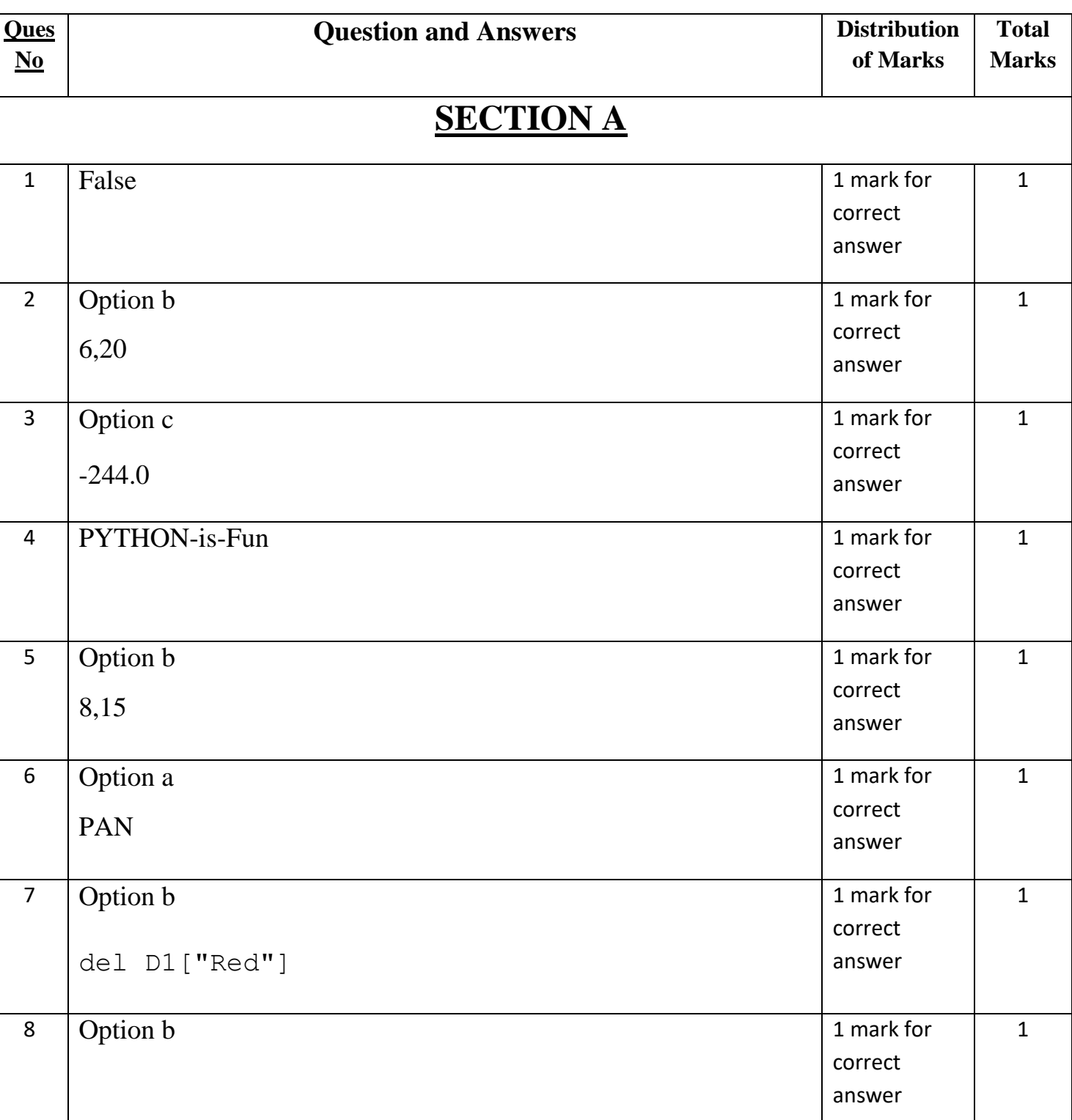

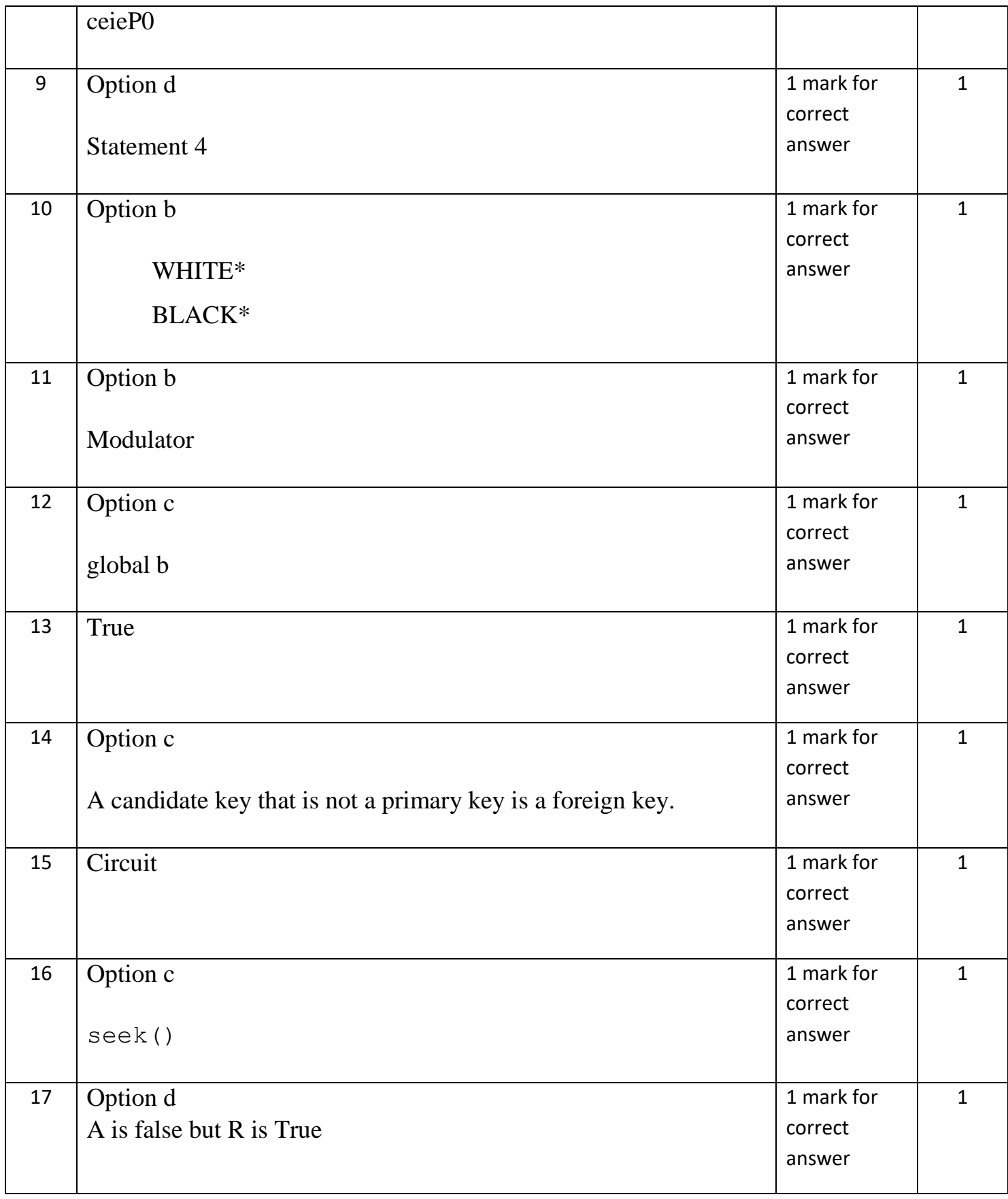

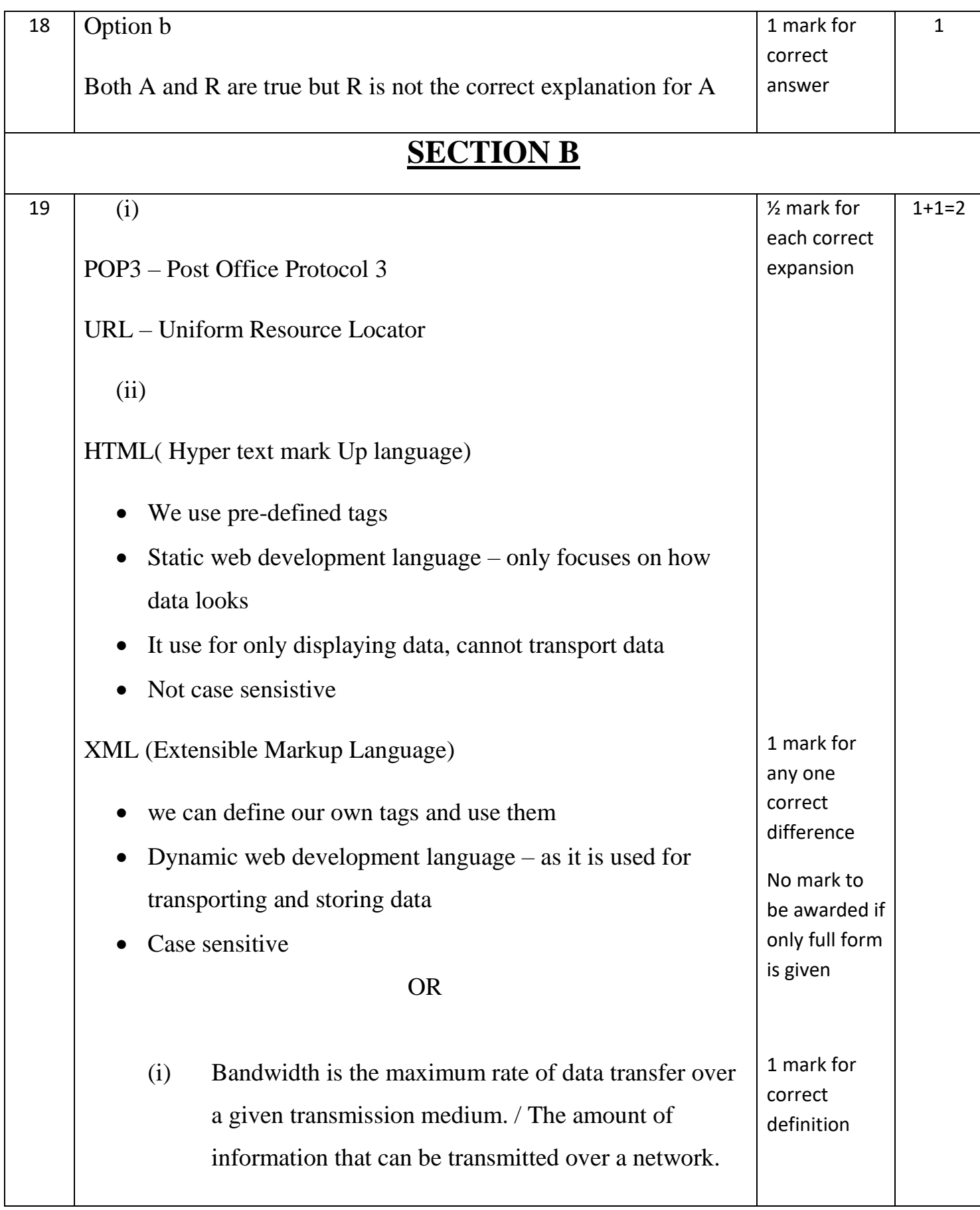

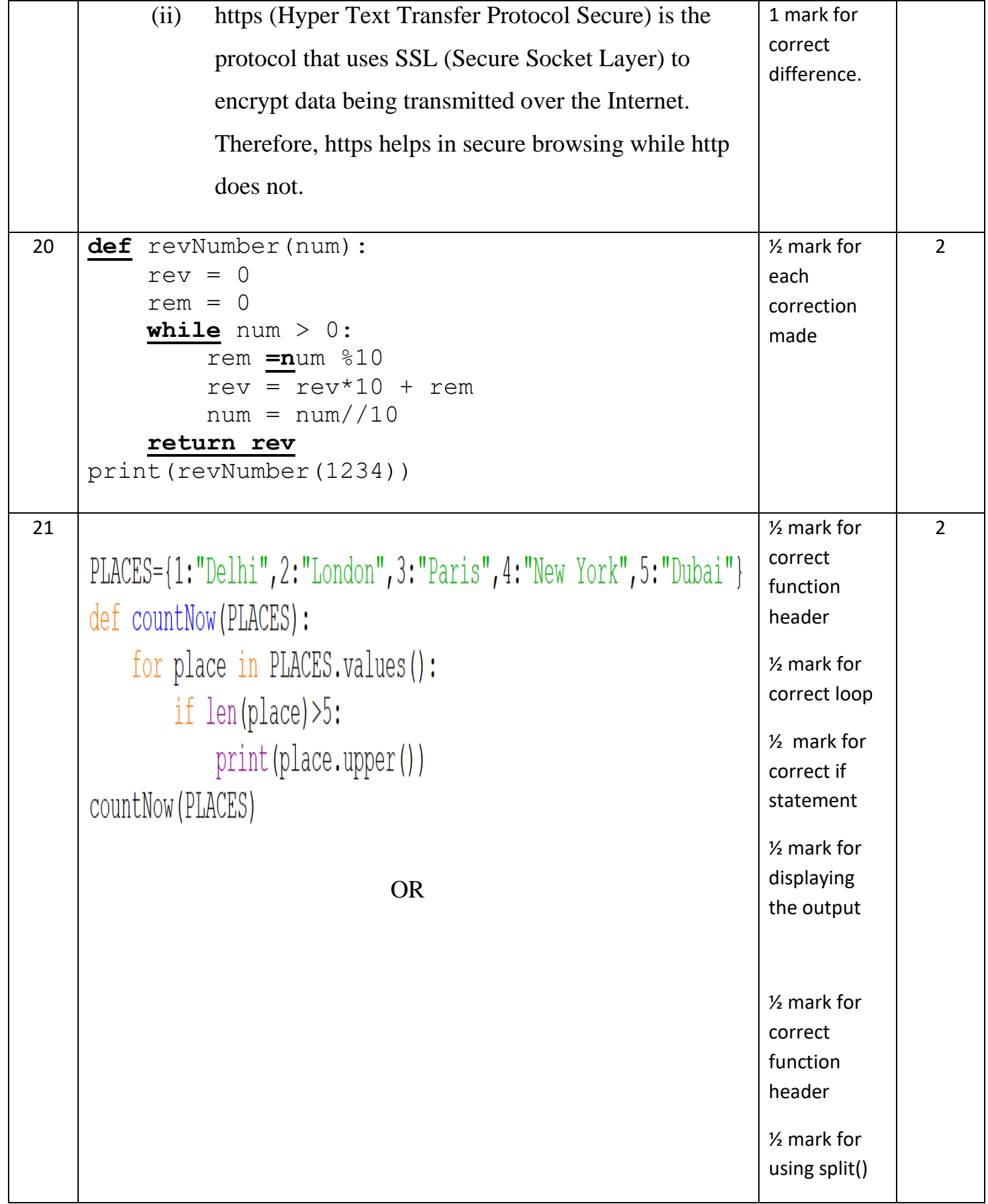

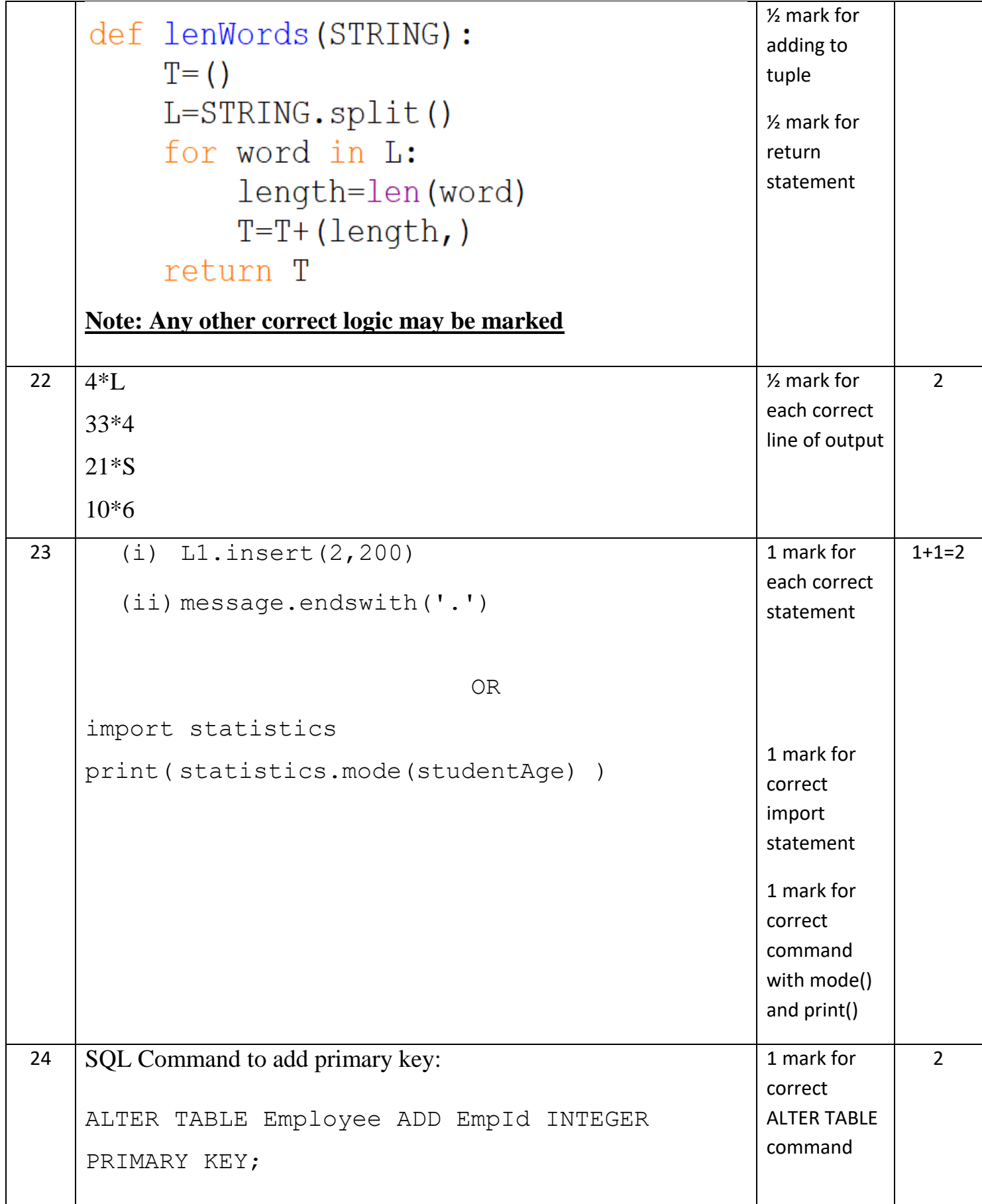

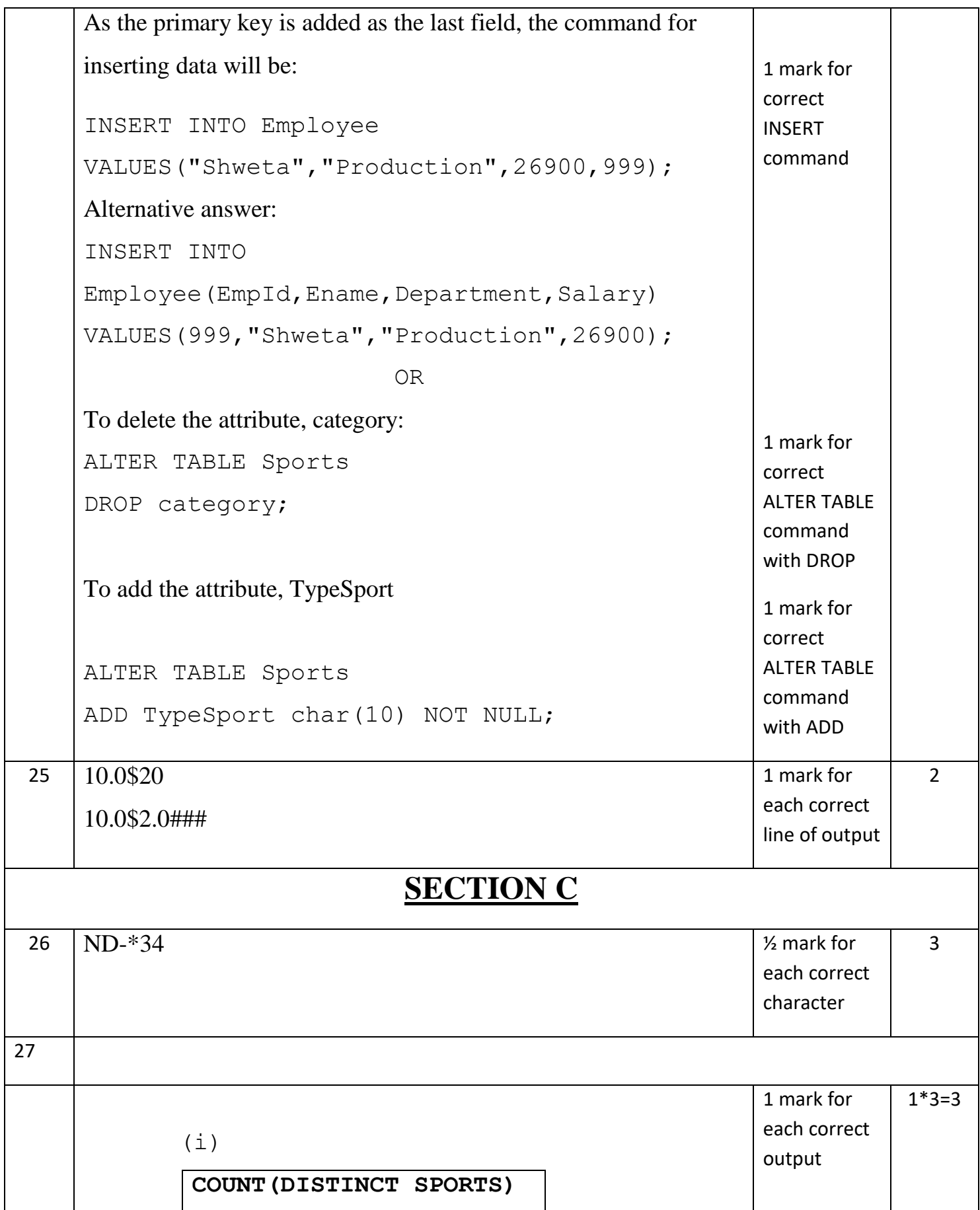

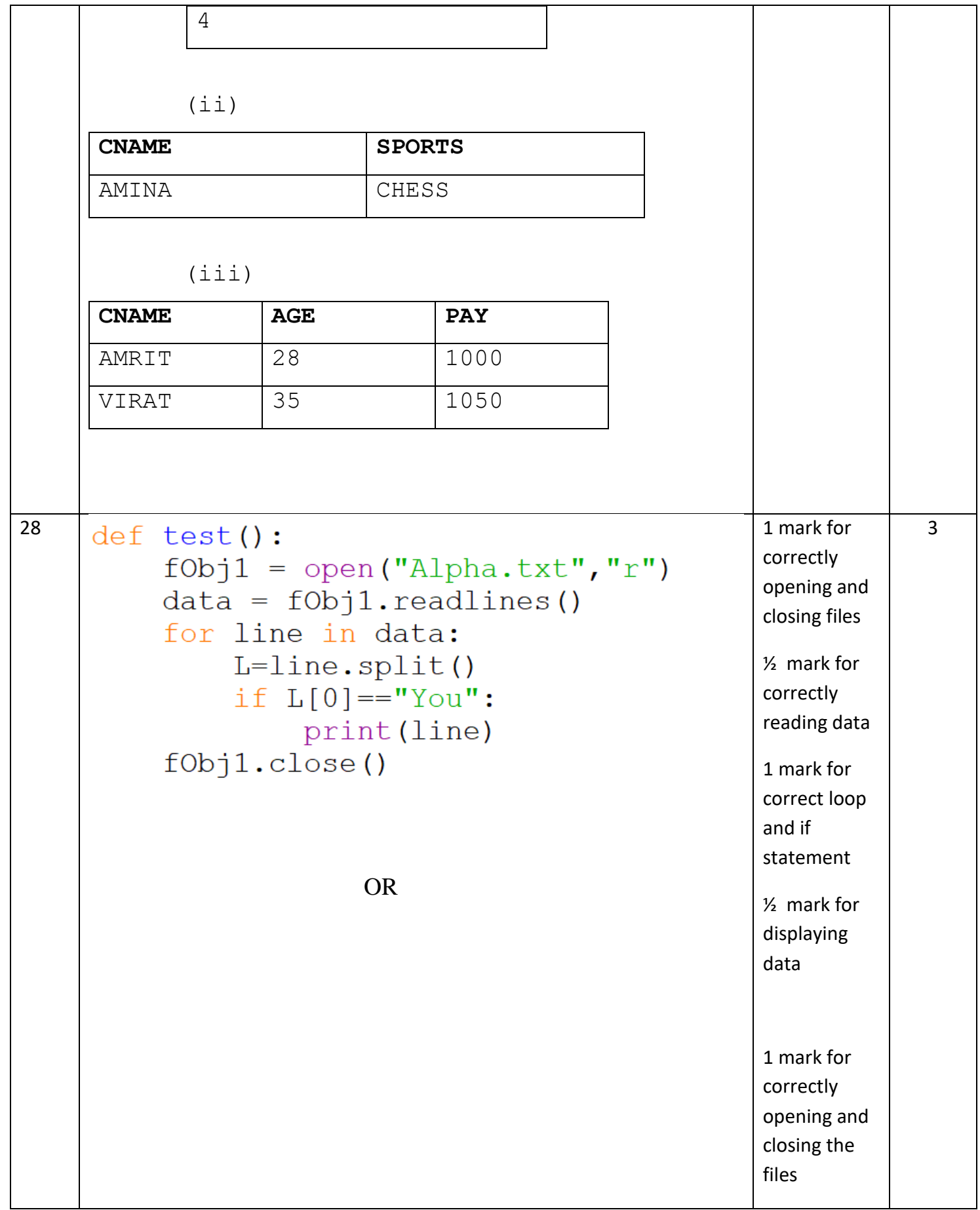

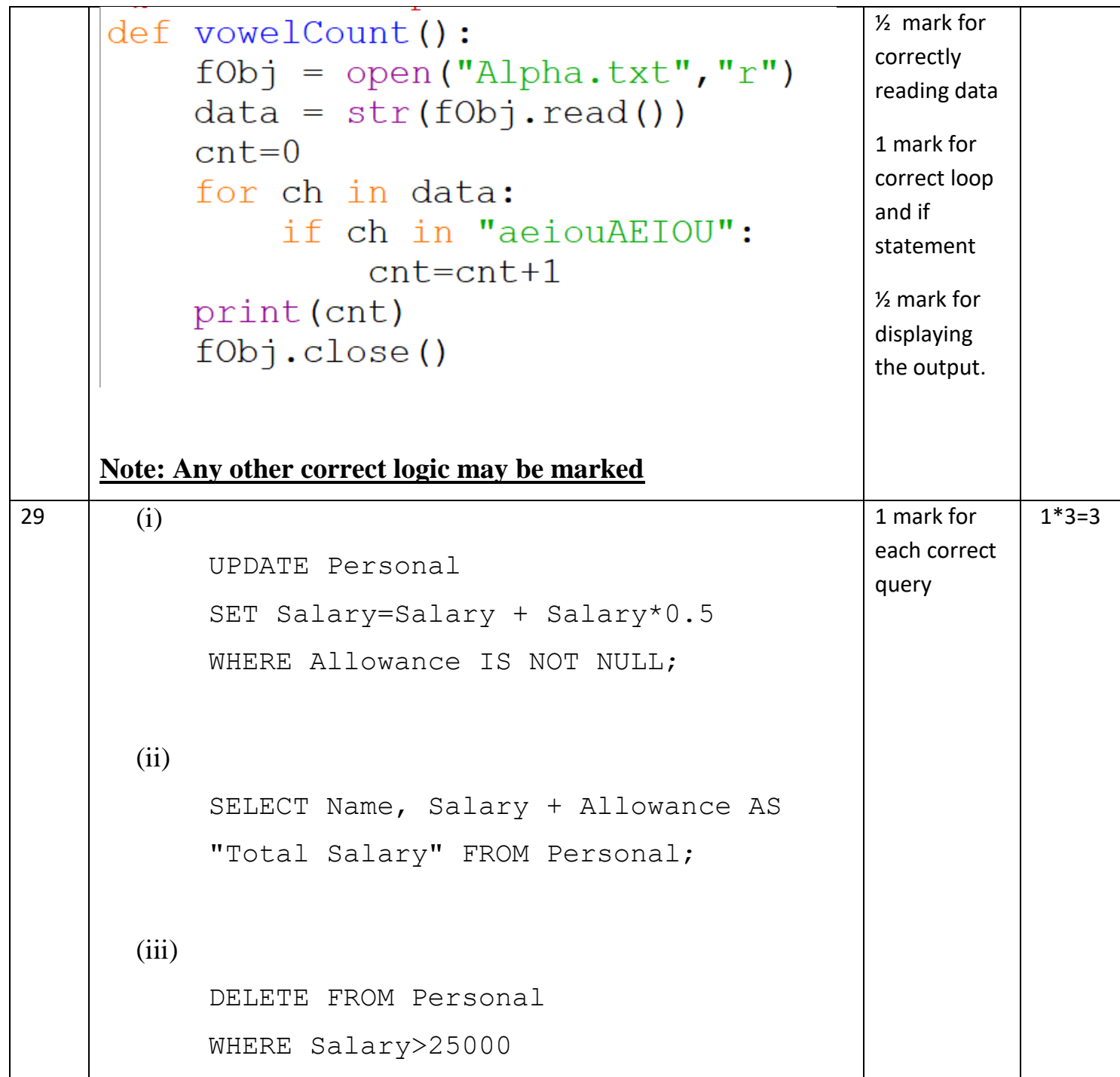

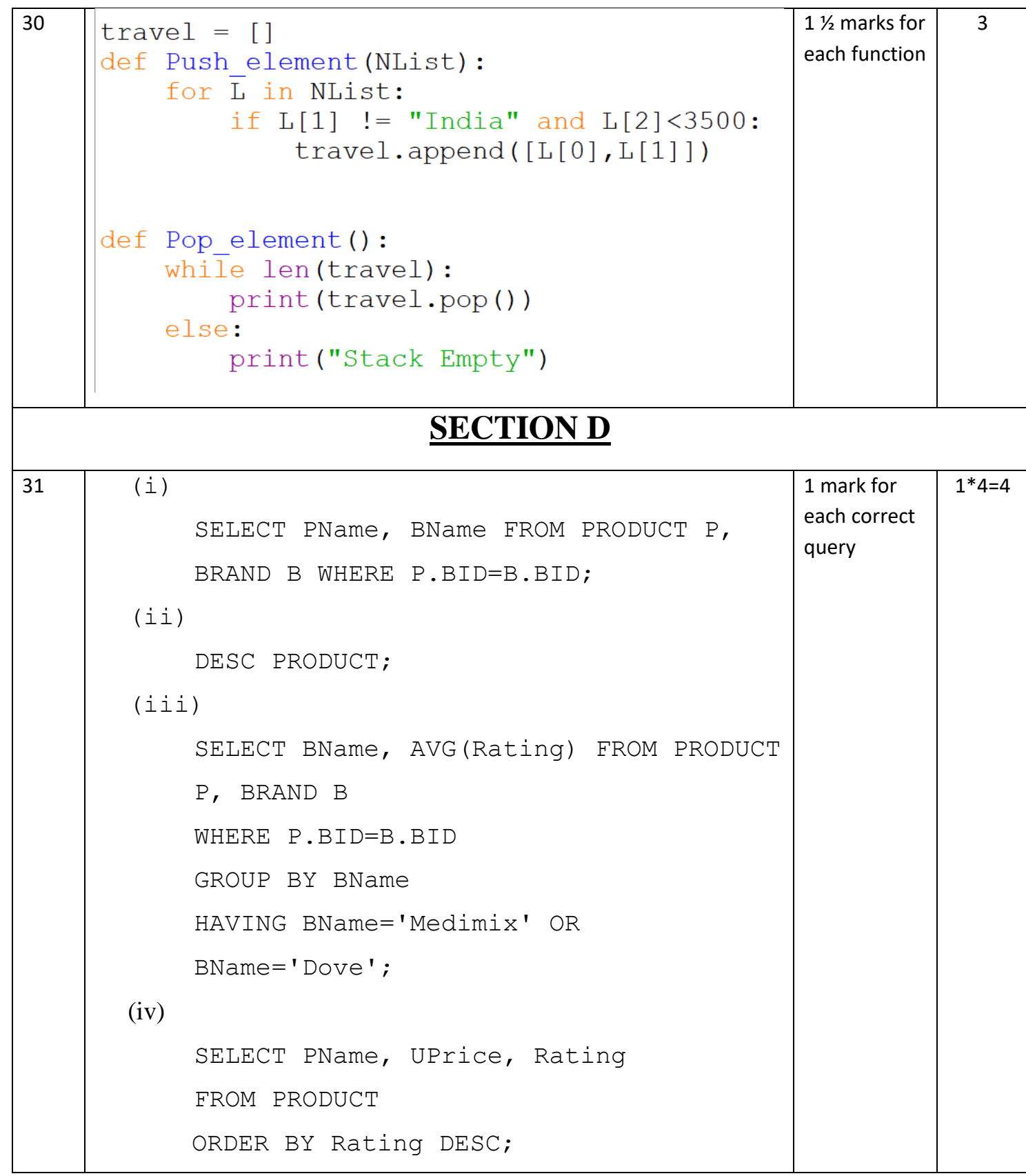

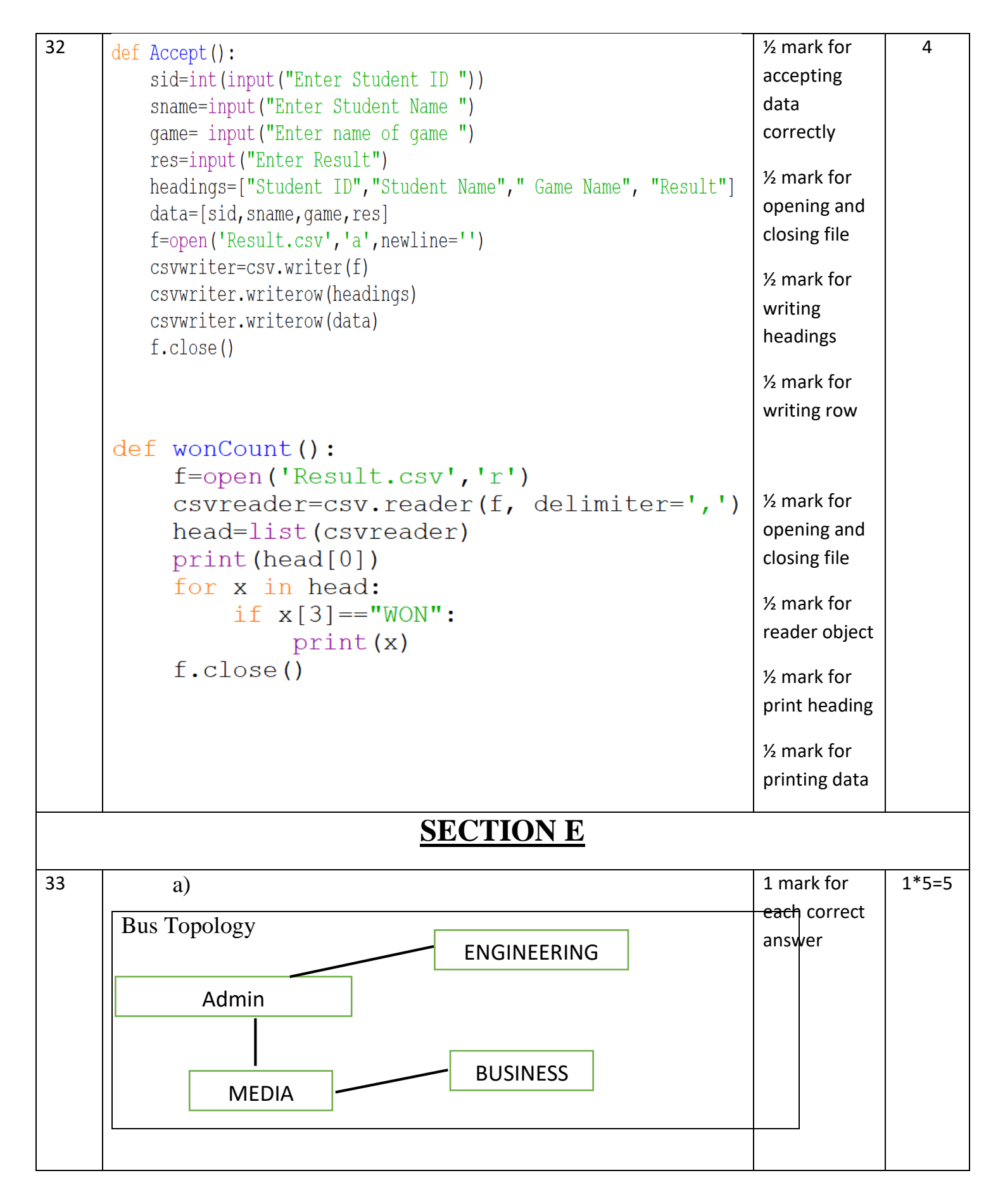

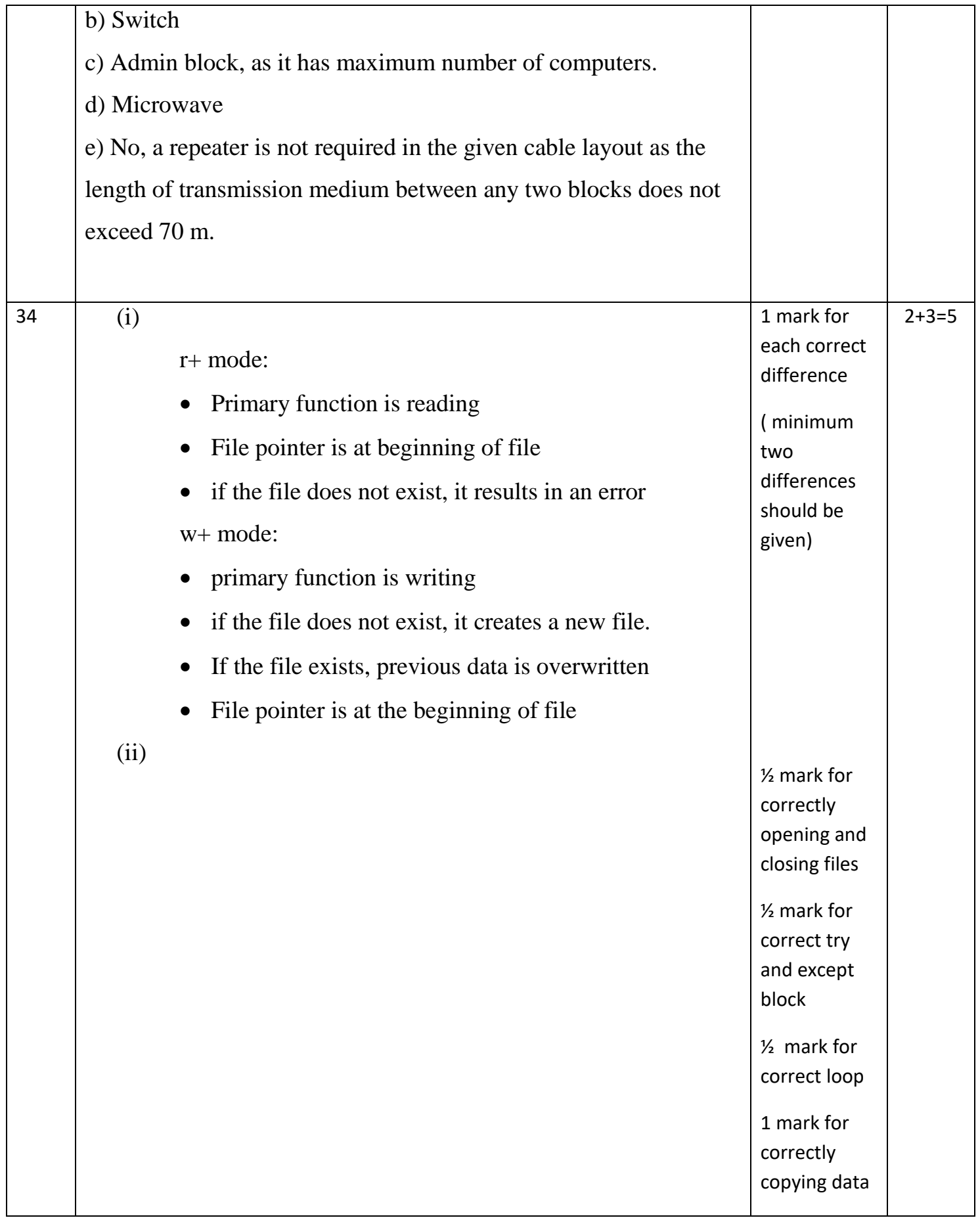

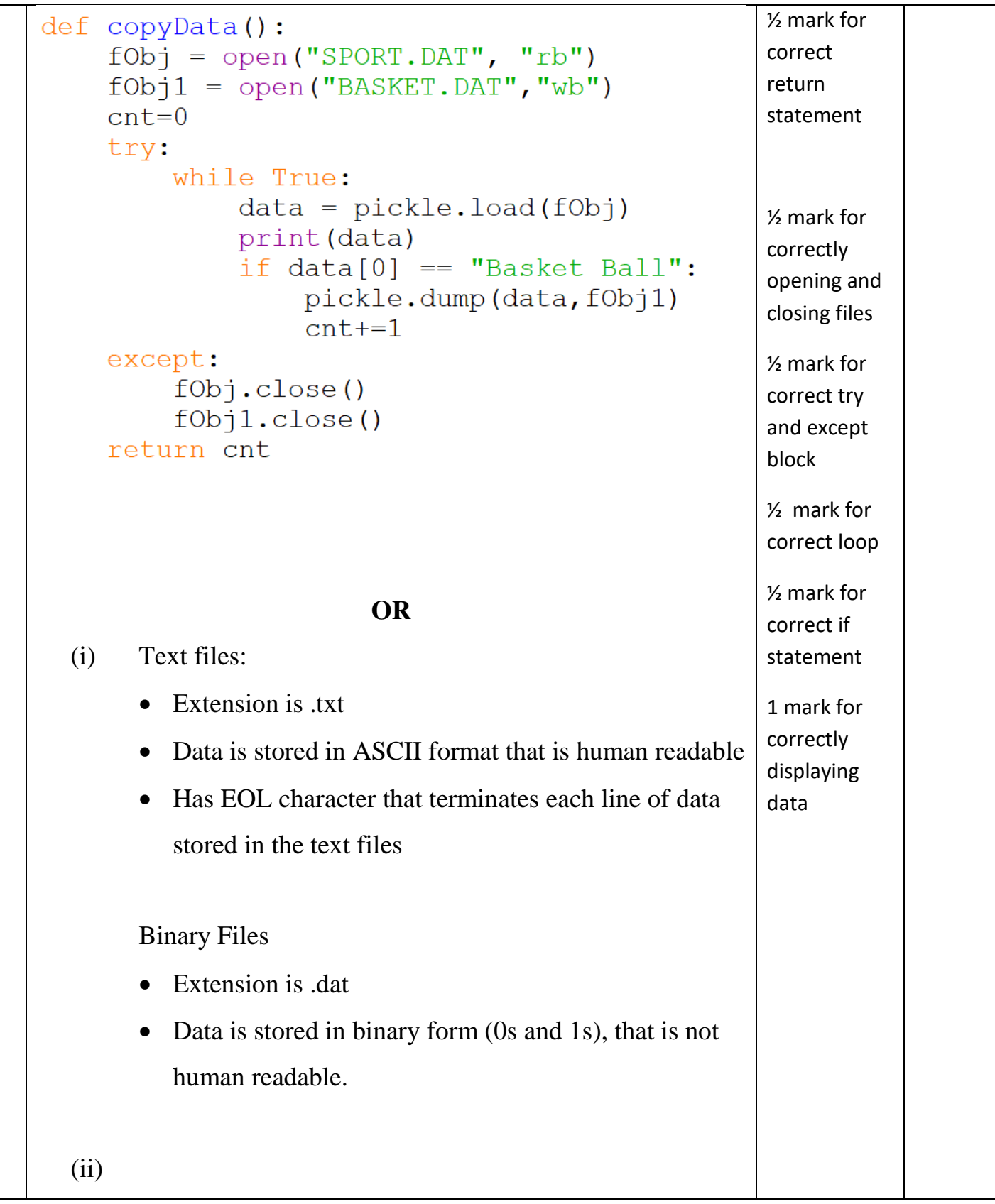

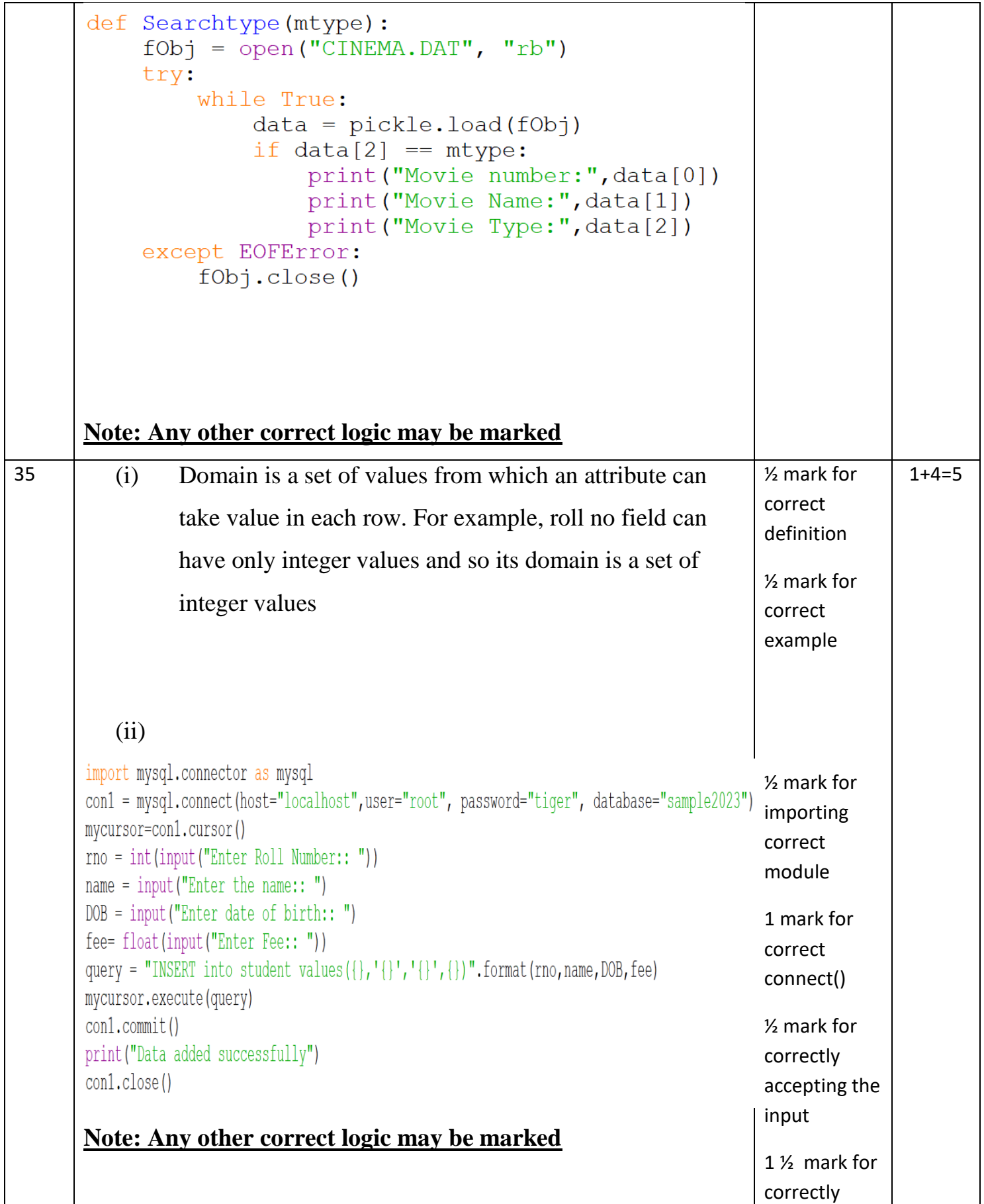

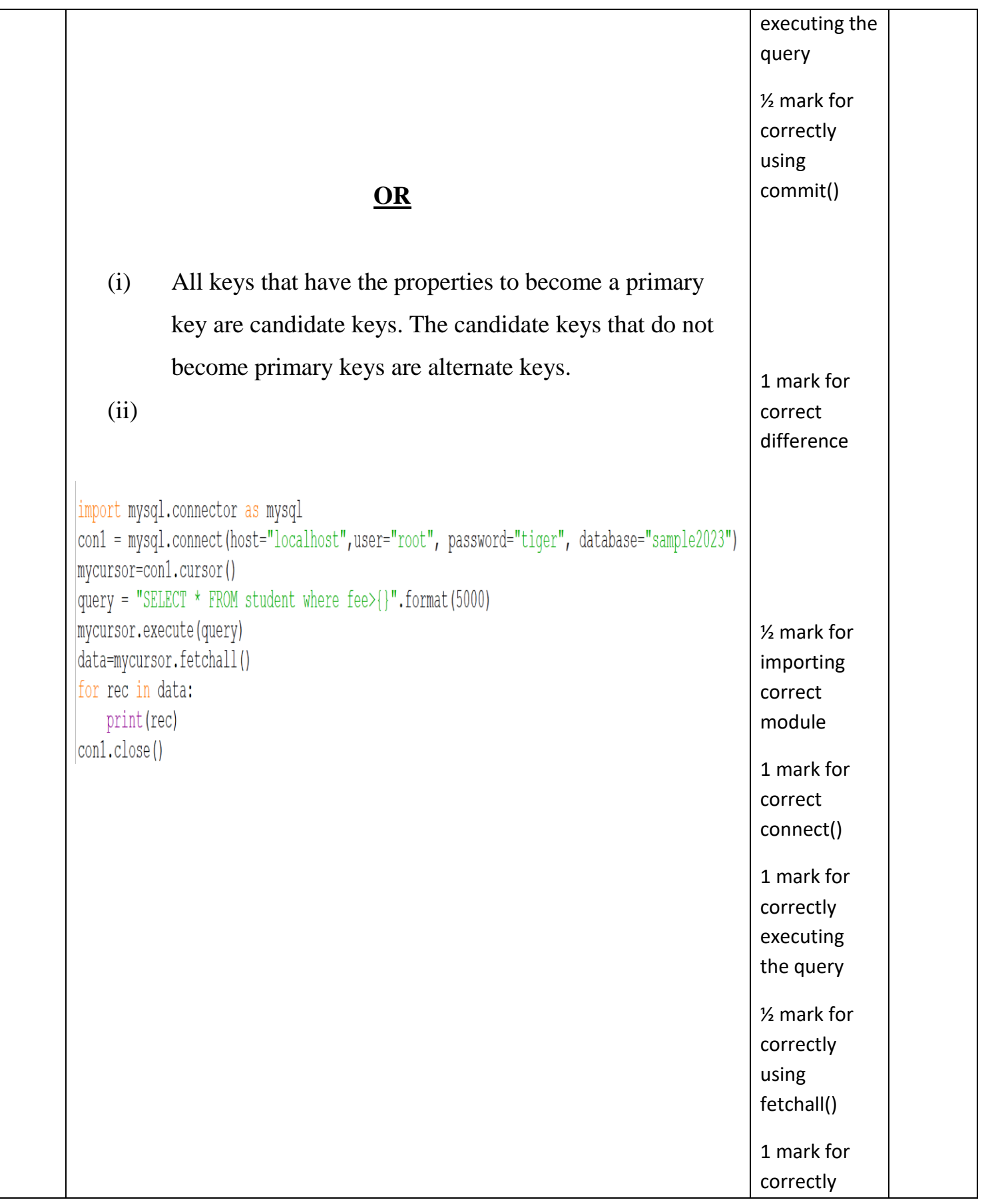

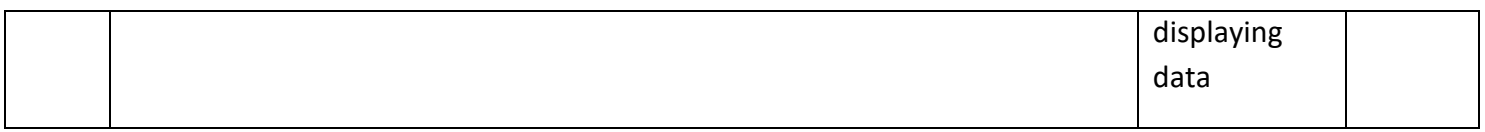